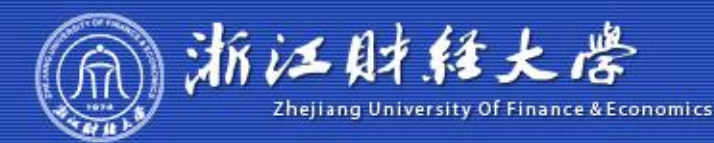

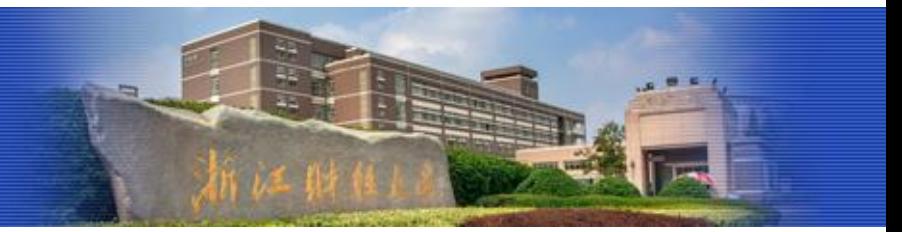

程序设计实践-枚举

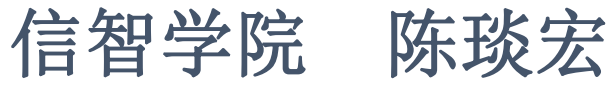

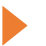

什么是枚举?

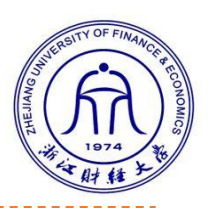

### •枚举又称为穷举,是一种很朴素的解题思想。

• 当需要求解的问题存在大量的可能的答案(或中间过程),而暂 时又无法用逻辑方法排除这些可能答案中的大部分时, 就**不得** 不采用逐一检验这些答案的策略,也就是利用枚举法来解题。

例如,在<mark>判断M=199是否为素数</mark>时,从素数的定义出发,试图找 出2~198范围内能整除m的自然数,如果不能找到,则m是素数。 根据分析, 我们将范围缩小到2~14。依次判断2能否整除m, 判断 3能否整除m,…, 一直判断到14都还没有找到能整除m的自然数, 因此得出结论:m=199是素数。这个过程实际上就是一个枚举的 过程, 枚举2, 3, 4, 5, ..., 14 能否整除m。

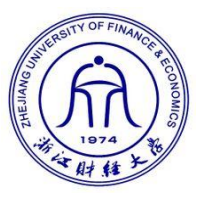

# **1[3309] 求x2 + y2 = 2000的正整数解。**

分析: X和y都是正整数, 因此X和y的取值范围只能是: 1、 2、…、44,其中44是小于等于sqrt(2000)的最大正整数。对于 在这个范围内的所有(X, y)组合, 都去判断一下。也就是枚举所 ,判断是否满足x **<sup>2</sup>**+y **<sup>2</sup>**=2000,如果满足,则是一 组解。即当X取1时, 考虑y取1、2、…、44; 然后当X取2时, 又考虑y取1、2、…、44;…;最后当x取44时,又考虑y取1、 2、…、44。整个过程如图4.1所示。在实现时要用到2重循环, 从算法思想的角度看,这个过程就是枚举,即枚举所有的(X, y)  $\sim$ 

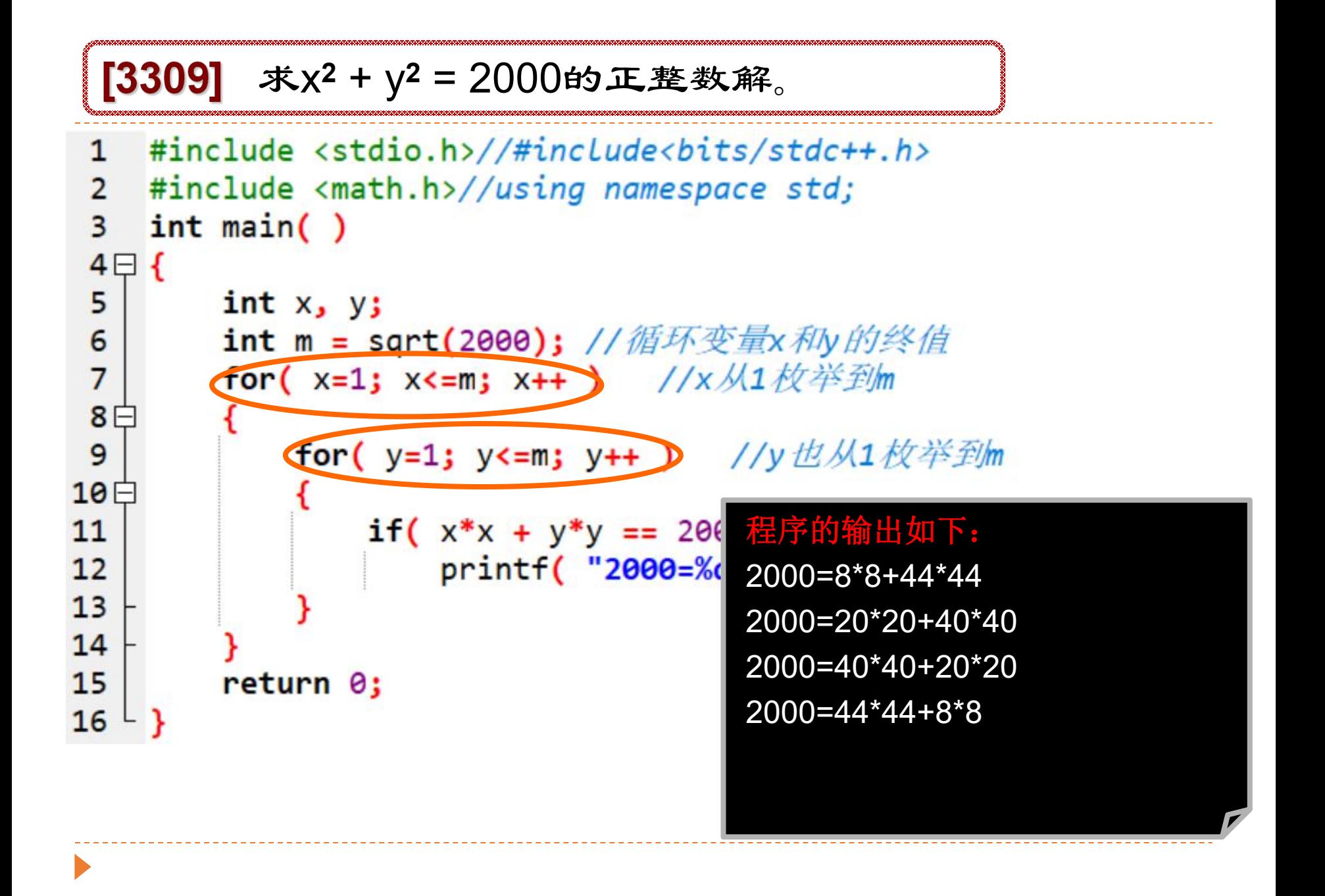

**思考**: 从运行结果可以看出, (8, 44)这一组解和(44, 8) 这一组解实际上只是交换了x和y。如果认为这是同一组解, 那么方程就只有两组解: (4, 44)和(20, 40), 该怎样修改程 序呢?

### **Answer:**

注意到,以上两组解有个特点:**y>=x**,因此我们在枚举 时,只要保证**y>=x**,则**(40, 20)**和**(44, 8)**这两组解都不会 枚举出来,程序的输出就满足要求。

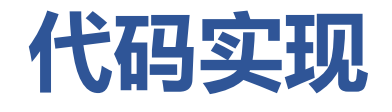

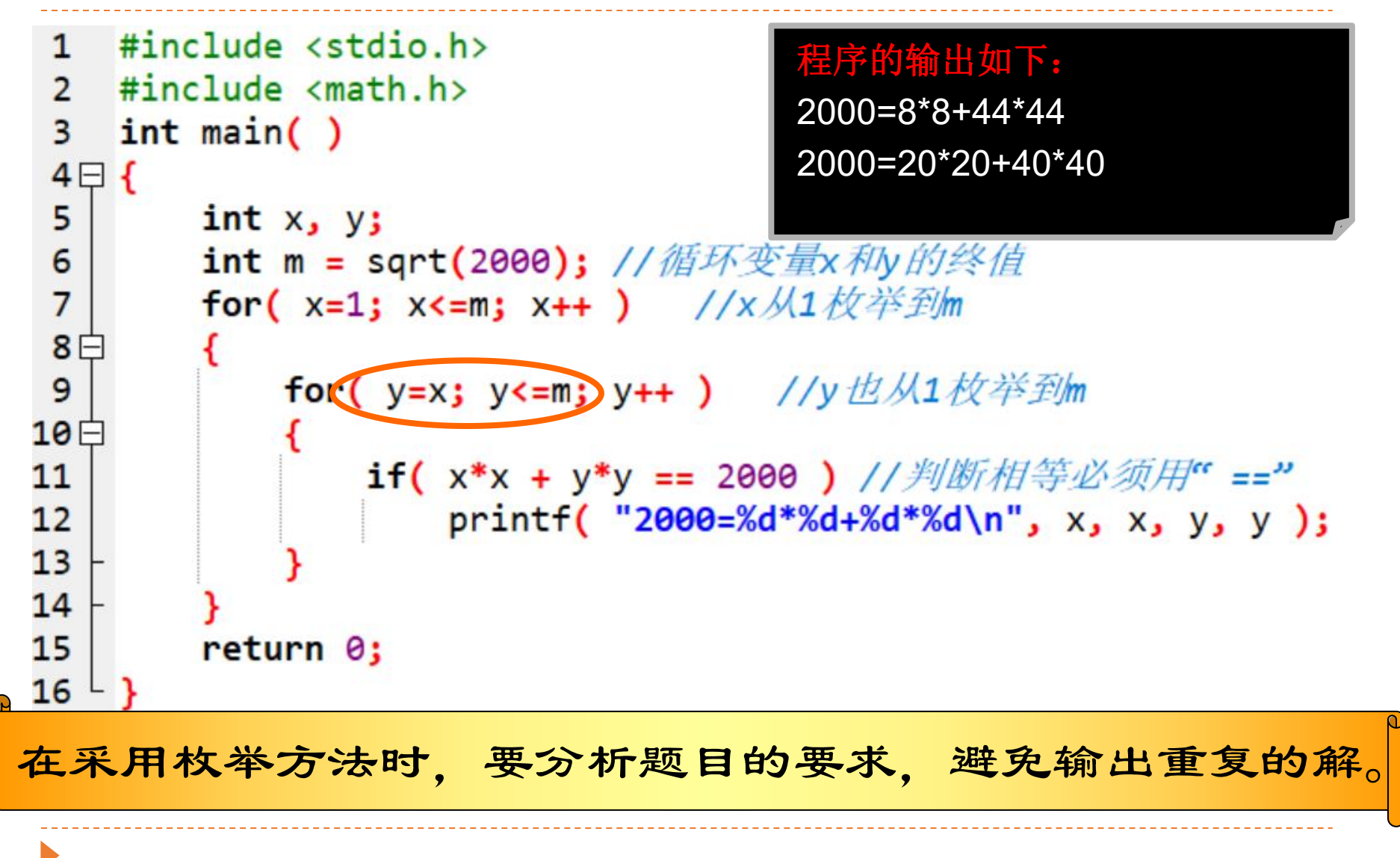

## **2 [2019] 开关灯**

### 题目描述:

有N盏灯,排成一排。给定每盏灯的初始状态(开或关),你的任 多是计算至少要切换多少盏灯的状态(将开着的灯关掉,或将关 掉的灯开起来), 才能使得这N盏灯开和关交替出现。

#### 输入描述:

输入文件中包含多个测试数据,每个测试数据占一行。首先是 一个整数N.1≤N≤10000, 然后是N个整数, 表示这N盏灯的初 始状态,1表示开着的,0表示关着的。测试数据一直到文件尾。

### **2 [2019] 开关灯**

#### 输出描述:

对每个测试数据,输出占一行,表示至少需要切换状态的灯的数目。

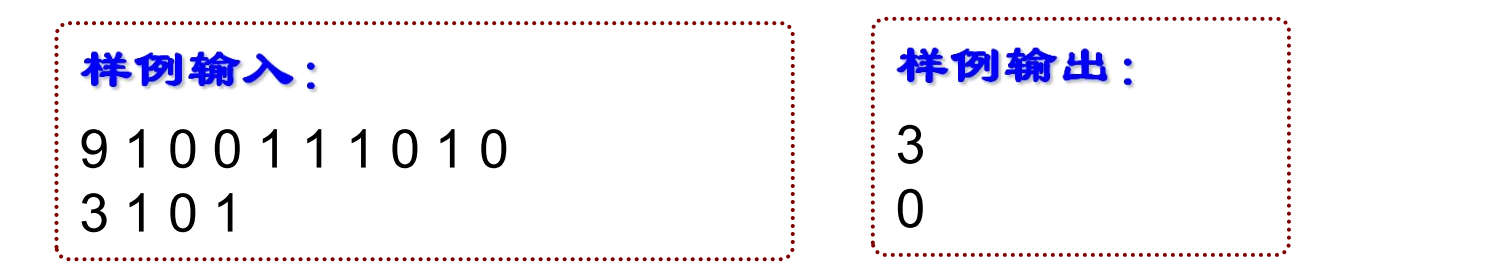

#### 注解:

第1个测试数据表示有9盏灯,初始时,这9盏灯的状态为: 10011101 0,至少需要切换3盏灯(第1、2、5盏灯)的状态才能使得这9盏灯开和关的 状态交替出现: 010101010。

### **分析**

分析:本题可以采取不同的枚举思路求解。

第一种枚举思路: N盏灯, 每盏灯都有两种状态: 1和0. N盏灯共有2N 种状态, 从000 ... 0到111 ... 1。可以枚举这2N种状态, 每种状态都 判断一下是否是开和关交替出现,如果是则还要记录从初始状态转换 到该状态需要切换的灯的数目。但这种枚举策略势必要花费很多时间, 因为N最大可以取到10000,而2**10000**的数量级是10**<sup>3010</sup>**  $\overline{\phantom{a}}$ 

第二种枚举思路:要使得N盏灯开和关交替出现,实际上只有两种可能: 奇数位置上的灯是开着的,和偶数位置上的灯上是开着的,如图4.2所 示。只要分别计算从N盏灯的初始状态出发,切换到这两种状态所需要 切换灯的数目,取<mark>较小者</mark>即可。

**分析**

第二种枚举思路: 要使得N盏灯开和关交替出现, 实际上只有两种可能: 奇数位置上的灯是开着的,和偶数位置上的灯上是开着的,如图4所示。 只要分别计算从N盏灯的初始状态出发,切换到这<mark>两种状态</mark>所需要切换 灯的数目,取较小者即可。

始状态如图所示,将这9 要切换3盏灯;因此至少 需要切换3盏灯。

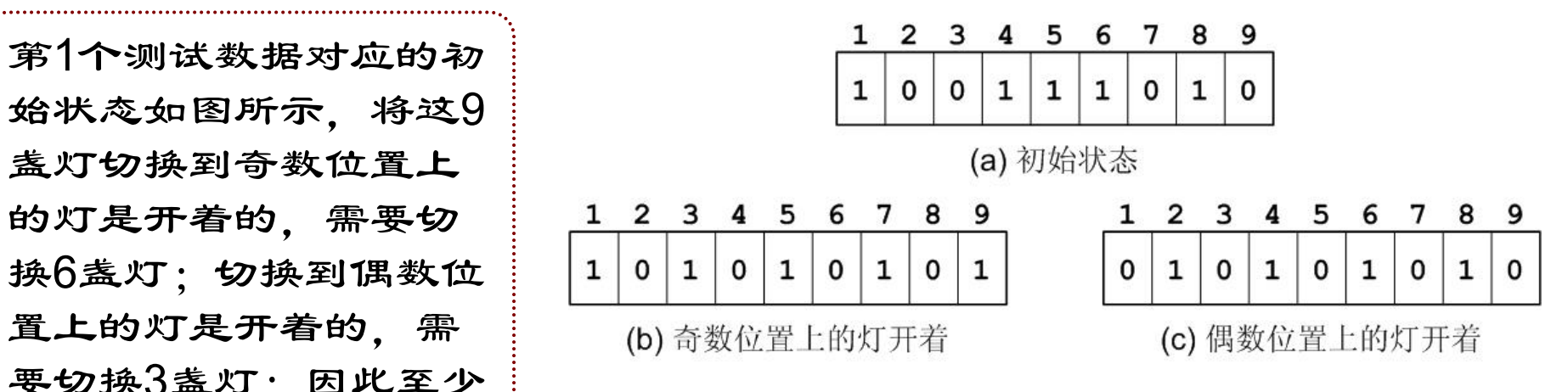

### **分析**

第三种枚举思路:注意到上述分析中3+6=9,9就是灯的数目N。稍加分 析就可以得到结论:如果将N盖灯调整成奇数位置上的灯是开着的,需 要调整灯的数目为numo, 则将这N盖灯调整为偶数位置上的灯是开着的, 需要调整灯的数目nume = N - numo。因此只要判断numo是否小于N/2, 如果是则取numo, 否则取N – numo。这种思路只要枚举一种状态即可。

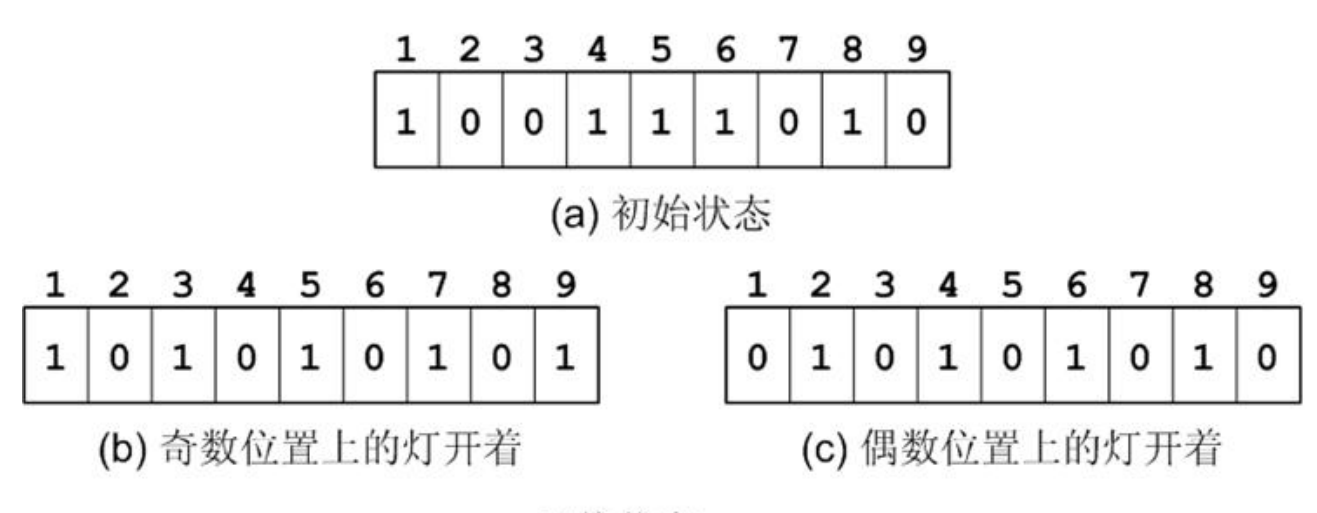

切换状态

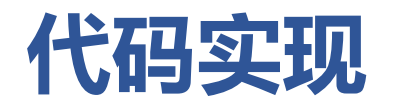

```
#include <stdio.h>
 \mathbf{1}int <math>main()</math>\overline{2}3 \Box 4int N, i; //N表示灯的数目
 4
        int numo; //调整成奇数位置上的灯是开着的需要调整灯的数目
 5
 6\overline{6}int lights[10001];
 \overline{7}while( scanf('%d", 8N)!=EOF )8 \Box₹
9
           numo = 0:
            for( i=1; i<=N; i++ ) scanf( "%d", &lights[i] ); //读入初始状态
10
            //将N盏灯的转换调整为奇数位置上为1, 偶数位置上为0
11for(i=1; i<=N; i++)
1213日
14
                if( i%2==1 && lights[i]==0) //奇数位置为0, 需要调整
15
                   numo++;if( i%2==0 && lights[i]==1) //偶数位置为1, 需要调整
16
17
                   numo++18
            printf( "%d\n";;, numo<=N/2 ? numo : N-numo );//"="不能去掉
19
20
21return 0;
22 \downarrow }
```
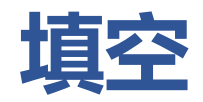

```
#include stdio.h>
 \mathbf{1}int <math>main()</math>\overline{2}3 \Box 4int N, i; //N表示灯的数目
 \overline{4}int numo; //调整成奇数位置上的灯是开着的需要调整灯的数目
 5
 6
        int lights[10001];
 \overline{7}while( scanf('%d", 8N)!=EOF)
 8 \Boxſ
9
            numo = 0:
            for( i=1; i<=N; i++ ) scanf( "%d", &lights[i] ); //读入初始状态
10
             //将N盏灯的转换调整为奇数位置上为1, 偶数位置上为0
1112for(i=1; i<=N; i++)
13白
14
15
16
17
18
            printf( "%d\n";;, numo<=N/2 ? numo : N-numo );//"="不能去掉
19
20
21return 0;
22 \downarrow }
```
# **3 [1311] 歌德巴赫猜想**

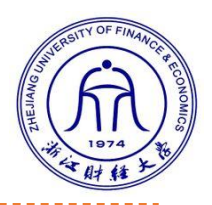

1742年,德国数学家哥德巴赫(Goldbach)提出了著名的哥德巴赫猜想(Goldbach Conjecture): 任何一个不小于4的偶数可以表示为两个素数之和。这个猜想至今 都没有完全被证明是正确的。但是,对于一个大于或等于5的奇数,有的可以表 示成两个素数之和,有的则不能。**给定一个大于或等于5的奇数,判断是否 能分解成两个素数之和。** 输入输入文件包含多个测试数据,每个测试数据占一行,为一个正整数m,m为 奇数,且不小于5,不大于32767。测试数据一直到文件尾。 输出对每个测试数据,如果m能分解成两个素数之和,输出yes,否则输出no。 样例输入

#### 21

#### 75

99

113

样例输出

#### yes

yes

yes

no

分析:简单题,因为是奇数,而最小的素数是2,但在本题中,只要判断m- 2是否是素数就可以。

```
#include<bits/stdc++.h>
 \mathbf{1}\overline{2}using namespace std;
 3 \boxminus int prime(int x){
          for(int i=2; i<=sqrt(x); i++)4
                if(x%i==0)return \theta;
 5
 6\phantom{1}6return 1;\overline{7}8 \oplus int main(){
          int n;
 9
          while(cin>>n){
10日
                if(prime(n-2))11
12
                     cout<<"yes"<<endl;
13else
14
                     cout<<"no"<<endl;
15
```
### **4[2020] 歌德巴赫猜想2**

歌德巴赫猜想:对任何一个不小于4的偶数, 总是可以分解成 一个素数对之和,n = p1 + p2, p1和p2都是素数。

这个猜想至今都还没有被证明是正确的或是错误的。没有人 知道这个猜想到底是否正确。然而,对于一个给定的偶数, 我们可以去找这样的素数对。本题的任务是编写一个程序实 现,对于一个给定的偶数,输出满足条件的素数对的  $\overline{O}$ 

注意, 在本题中, 对两个素数p1和p2, (p1, p2)和(p2, p1) 是同一个素数对。

### **4[2020] 歌德巴赫猜想2**

#### 输入描述:

输入文件包含多个测试数据,每个测试数据占一行,为一个整数,并且假定 这个整数是偶数,且不小于4,小于2<sup>15</sup>。输入文件的最后一行为(),表示输入 ... 结束 $_{\rm o}$  . The contract of  $\sim$  100  $\sim$  100  $\sim$  100  $\sim$  100  $\sim$  100  $\sim$  100  $\sim$  100  $\sim$  100  $\sim$  100  $\sim$  100  $\sim$  100  $\sim$  100  $\sim$  100  $\sim$  100  $\sim$  100  $\sim$  100  $\sim$  100  $\sim$  100  $\sim$  100  $\sim$  100  $\sim$  100  $\sim$ 

#### 输出描述:

对输入文件中的每个偶数(除最后的 $0$ 外),输出满足条件的素数对的个数。

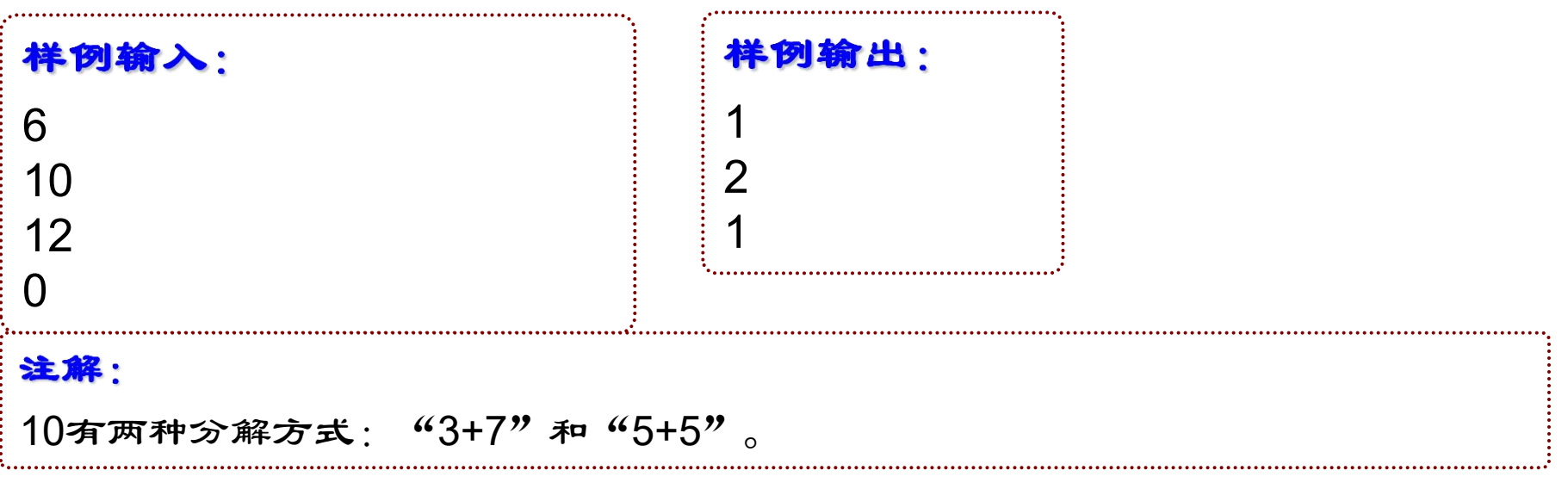

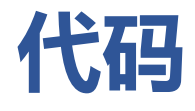

```
#include<bits/stdc++.h>
 \mathbf{1}\overline{2}using namespace std;
 3\boxminus int isPrime(int x){
          for(int i=2; i* i<=x; i++)4
 5
              if(xXi == 0)return 0;
 6
          return 1;\overline{7}P
     int main(){//2020 哥德巴赫猜想
 8<sup>5</sup>9
          int n, k;10<sup>1</sup>while scanf("%d",&n)!=EOF){
11
              k=0;12if(n==0)break;
               for(int i=2; i<=n/2; i++)13日
14
                   if(isPrime(i)&&isPrime(n-i))15
                        k++;
16
17print(f("%d\nu",k);18
19
          return 0;20
21
```
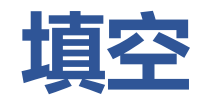

```
#include<bits/stdc++.h>
 \mathbf{1}\overline{2}using namespace std;
 3\overline{\uplus} int isPrime(int x){
 \overline{4}5
 6
 \overline{7}8日 int main(){//2020 哥德巴赫猜想
 9
          int n,k;
          while(scanf("%d",&n)!=EOF){
10日
11
               k=0;if(n==0)break;
1213
14
15
16
17print(f("%d\n',k));18
19
          return 0;
20
```
### **5 [6860 2975]火柴棒等式**

[问题描述]

给出 n 根火柴棒, 可以拼出多少个形如"A+B=C"的等式? 等式中的 A、B、C 是用火柴棒拼出的整数(若该数非零, 则最高 位不能是 0)。用火柴棒拼数字 0~9 的拼法如图 9.7-1 所示。

# 8 123456788

需要注意以下几点: (1) 加号与等号各自需要两根火柴棒。 (2) 如果  $A ≠ B$ , 则  $A + B = C$  与  $B + A = C$  视为 不同的等式(A、B、C 均大于或等于 0)。 (3) n 根火柴棒必须全部用上(n≤24)。 [输入样例]14 [输出样例]2 [样例说明] 两个等式分别为:0+1=1 和 1+0=1。

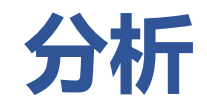

首先,预处理每个数字(0~9)需要用几根火柴棒, 存储在数组 f 中。然后,穷举 a 和 b, 算出它们的和 c, 再判断下列约束条件是否成立: f (a) + f (b) + f (c) = n-4(+和=占据了4根火柴棒)。现在的问题是:a 和 b 的范围有多大?可以发现尽量用数字 1 拼成的数比 较大,分析可知最多不会超过1111。程序实现时,分 别用三个循环语句预处理好所有两位数、三位数、四 位数构成所需要的火柴棒数量。

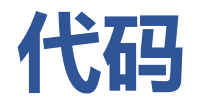

```
#include <iostream>
\mathbf{1}\overline{2}using namespace std;
   int fun(int x) //用来计算一个数所需要的火柴棍总数
\overline{3}4日{
       int num=0; //用来计数变量
5
       int f[10] = {6, 2, 5, 5, 4, 5, 6, 3, 7, 6};
6
       //f[]记录用一个数组记录@~9数字所需的火柴棍数
\overline{7}\mathbf{8}while(x/10!=0)// x除以10不等于0的话, 说明该数至少有两位
9Enum+=f[x%10]; //加上该位火柴棍数
10
11x = x / 10;
1213
                      //加上最高位的火柴棍数
       num += f[x];14
       return num;
15
```
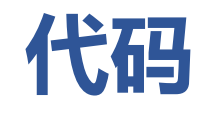

```
int main()
17
18 \Box {
19
         int a, b, c, m, sum=0;cin>>m; //火柴棍总个数
20
         for(a=0;a<=1111;a++) // 开始枚举
21
22E€
             for(b=0; b<=1111; b++)23
24EŁ
25
                 c = a + b;
                 if(fun(a)+fun(b)+fun(c)==m-4) //去掉+和=
26
27
                     sum++;
28
29
30
         cout<<sum<<endl;
31
        return 0;32
```
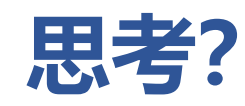

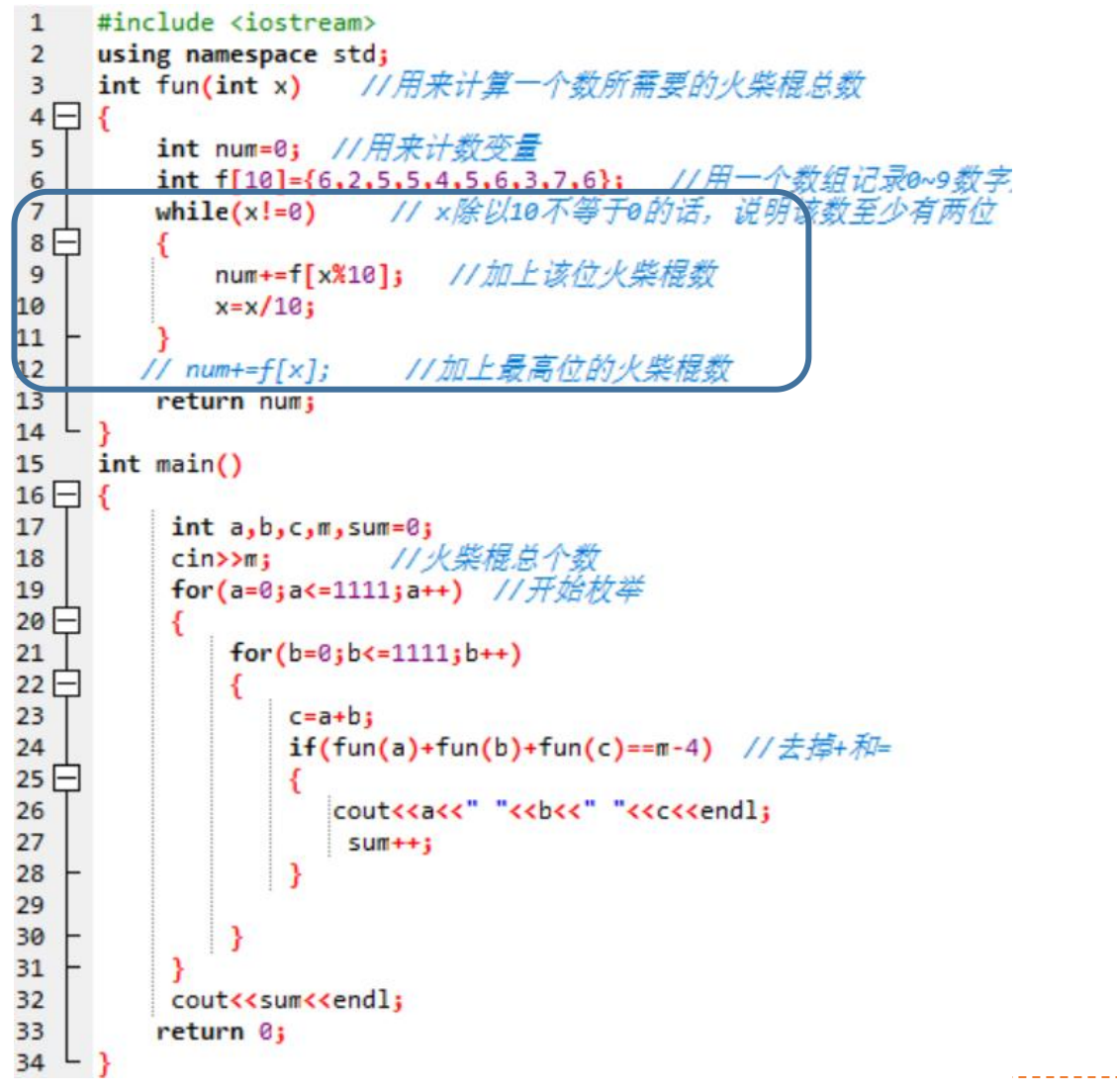

 $14$  $\mathcal{D}$ 2  $\mathcal{S}$  $\mathcal{B}$  $55$ 2 3 3  $\left($ 5 5  $\left($ T  $\cup$ 10

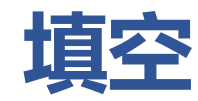

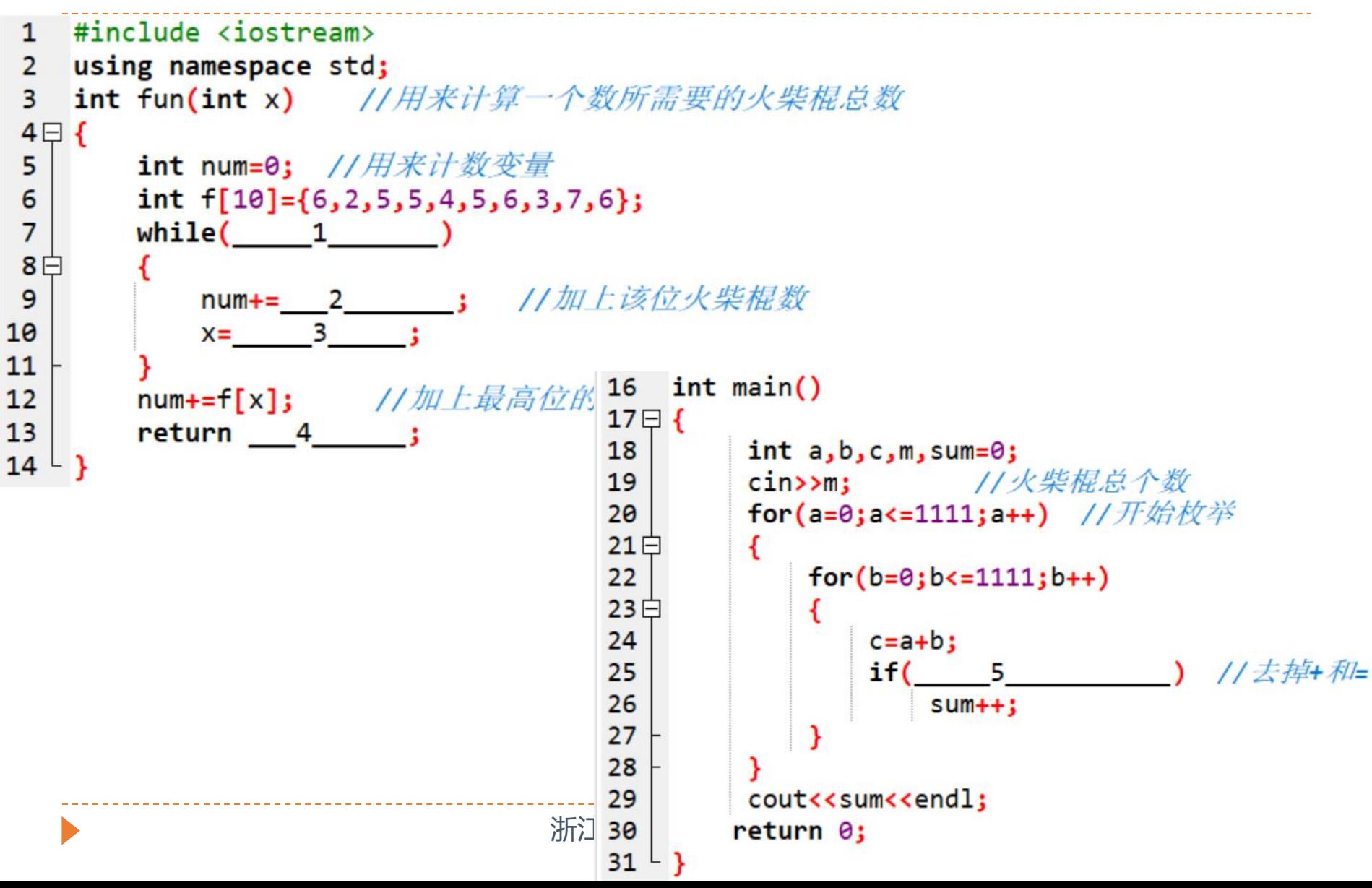

### **6 [6861] 奶牛碑文**

小伟暑假期间到大草原旅游,在一块石头上发现了一些有趣的碑文。碑文似乎 是一个神秘古老的语言, 只包括三个大写字母 C、O 和 W。尽管小伟看不懂, 但是令他高兴的是,C、O、W的顺序形式构成了一句他最喜欢的奶牛单词 "COW"。现在,他想知道有多少次 COW 出现在文本中。 如果 COW 内穿插了其他字符,只要 COW 字符出现在正确的顺序,小伟也不 介意。甚至,他也不介意出现不同的 COW 共享一些字母。例如,CWOW 出现 了 1 次 COW,CCOW 算出现了2 次 COW,CCOOWW 算出现了 8 次 COW。

[输入格式]

第 1 行为 1 个整数 N。

第 2 行为 N 个字符的字符串, 每个字符是一个 C、O 或 W。

[输出格式]

输出 COW 作为输入字符串的字串出现的次数(不一定是连续的)。

提示: 答案会很大, 建议用 64 位整数 (long long) 。

# **6 [6861] 奶牛碑文**

[输入格式]

第 1 行为 1 个整数 N。

第 2 行为 N 个字符的字符串, 每个字符是一个 C、O 或 W。

[输出格式]

输出 COW 作为输入字符串的字串出现的次数(不一定是连续的)。 提示: 答案会很大, 建议用 64 位整数(long long)。 [输入样例]

#### $\epsilon$ COOWWW

[输出样例]

 $\mathbf{6}$ [数据规模]

对于 50% 的数据满足: N≤60。 对于 100% 的数据满足: N≤105 。

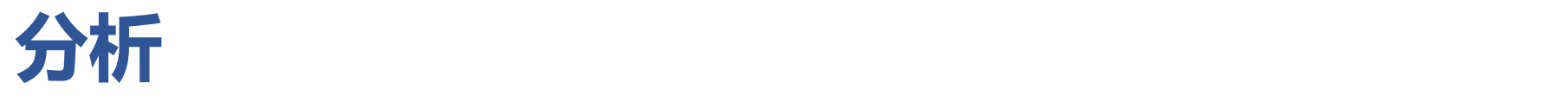

所以可以穷举字符 7 int main() 串中的每一个"O", <sup>9</sup> scanf("<mark>%11d%</mark> 假设位置 i, 然后分 $\sum_{12}^{11}$  for(i=0;i<n;i++) 个数 l[i] 和右边"W"  $\frac{15}{15}$  }<br>44. A \the final contract of the state of the for(i=n-1;i>=0;i--)  $\left[\begin{matrix} 1 \end{matrix}\right]^*$ r $\left[\begin{matrix} i \end{matrix}\right]$ , 每次把答案  $\left[\begin{matrix} 20 \ 21 \end{matrix}\right]^*$  for  $\left(\begin{matrix} i=0;1\leq i\leq k \end{matrix}\right]$ 累加到 ans 中。 <sup>22日</sup> <del>( <sub>1f(str[i]==</del>'0')</del></sub>

```
3
                                const int maxn=100001;
                             4
                                long long c[maxn], w[maxn];因为只有 3 个字母, \sum_{\text{5}} ohar str[maxn];
                                   scanf("%lld%s",\n, str);别计算其左边"C" 的    13 |    if(str[i]=='C') k1++;<br>A W                14 |    c[i]=k1;//记录到每个位置c的个数
的个数 r[i],再利用
汞法原理进行计数 18 18 if(str[i]=='W') k2++;
                                      ans=ans+c[i]*w[i];//求解
                             24
                             25
                             26
                                   print(f("%11d\n", ans);27
                                   return 0;
                             28
```
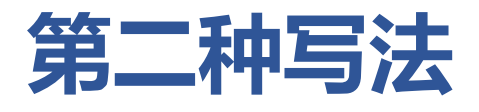

```
#include<bits/stdc++.h>
 1
 \overline{2}using namespace std;
 \overline{3}const int maxn=100000;
 4
     char t[max];
 5
     long long dp[4];
 6
     int <math>main()</math>7日{
          int n;
 8
 9
          scanf("%d%s", <math>8n, t+1)</math>;10
          for(int i=1; i<=n; i++)11E12if(t[i]=c') dp[0]+;if(t[i]=='0') dp[1]+=dp[0];13
14
               if(t[i]=='W') dp[2]+=dp[1];15
16
          cout<<dp[2]<<endl;
17
```
### **7 [6862]三角形个数**

输入一根木棒的长度 n, 1≤n≤10000, 将该木棒分成三段, 每段 的长度为正整数,输出由该三段小木棒组成的不一样的三角形 个数。 [输入样例]10 [输出样例]2 [样例说明] 两个能组成的三角形边长分别为 2、4、4 和 3、3、4。 [问题分析] 穷举三角形三条边长(假设为 a、b、c)的可能值,判断能否 构成一个三角形,若能则计数,最后输出计数器的值。为了保 证组成的三角形不重复,只要在穷举时设定 1≤a≤b≤c≤n-2。优化 思想很简单但很重要, "能算不举" ,穷举两条边,根据木棒长 度直接计算出第三条边长。

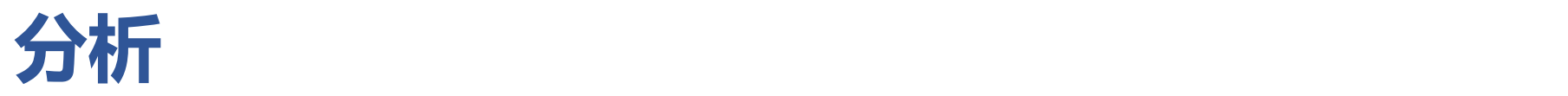

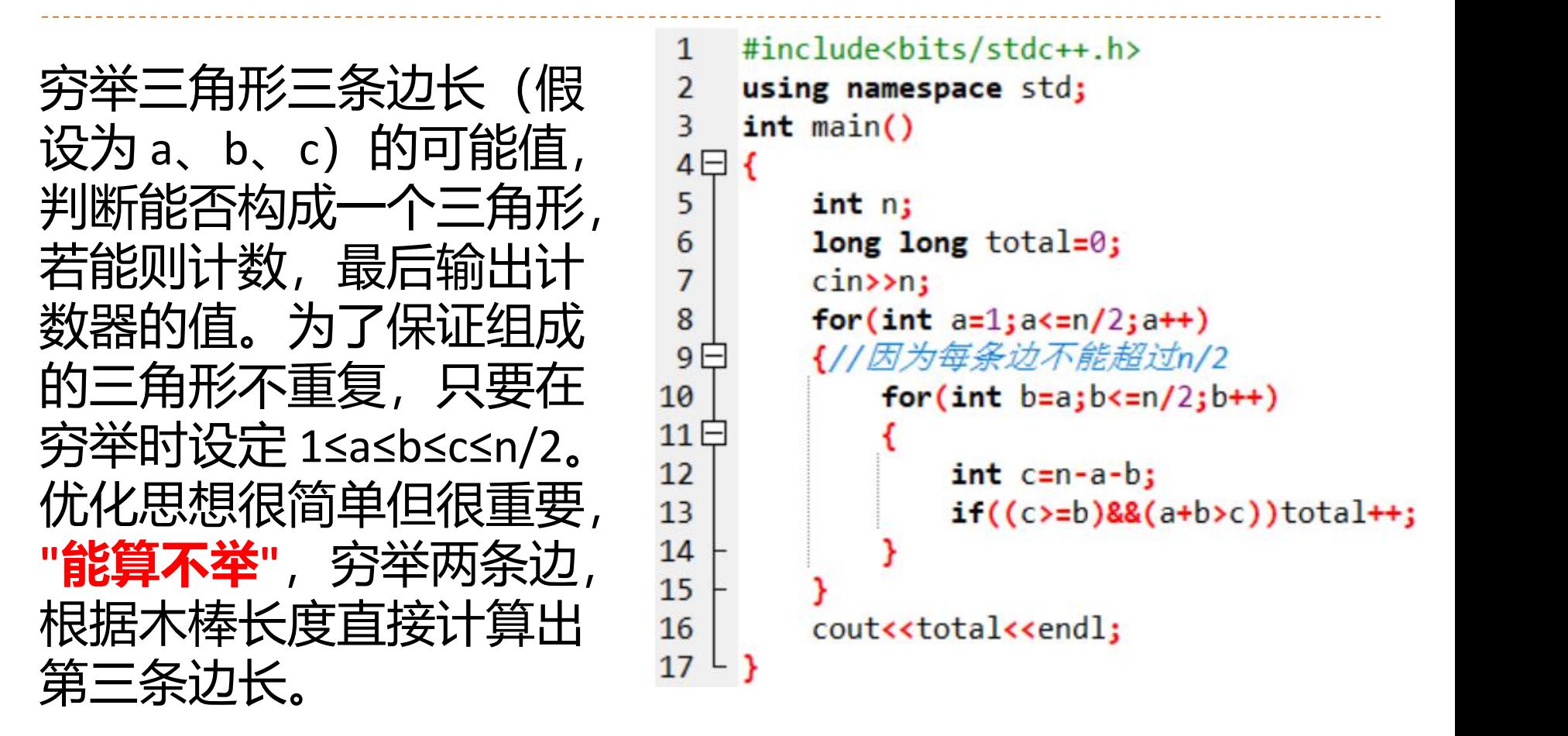

### **8 [1278]** 波浪数

波浪数是在一对数字之间交替转换的数, 如1212121, 双重波浪数则 是指在两种进制下都是波浪数的数, 如十进制数191919是一个十进制下 的波浪数,它对应的十一进制数121212也是一个波浪数,所以十进制数 191919是一个双重波浪数。 类似的可以定义三重波浪数, 三重波浪 数在三种不同的进制中都是波浪数,甚至还有四重波浪数,如十进制 300=606(七进制)=363(九进制)=454(八进制)=1A1(十三进制)…, 你的任务就是在指定范围内找出双重、三重、四重波浪数。 输入 with the contract of  $\lambda$  in the contract of  $\lambda$ 

单独一行包含五个用空格隔开的十进制整数,前两个数表示进制的 范围(2..32),第三与第四个数表示指定的范围(1..10000000),第五 个数为2,3,4中的一个,表示要找的波浪数的重数。

### 例4.5 绑定正多边形(Bounding Box)

题目来源: University of Waterloo Local Contest 2001.09.22 题号: ZOJ1892, POJ2504

#### 题目描述:

考古学家发现文物位于<mark>正多边形</mark>的顶点。沙漠的移动沙丘使得挖掘工作十分艰难,所 以一旦发现了正多边形的三个顶点,就必须用保护性的建筑物来覆盖整个正多边形。

#### 输入描述:

输入文件包含多个测试数据,每个测试数据描述了一个正多边形。描述信息起始于一 个整数n.n≤50,即顶点的个数,接下来是三对实数,**给出了这个多边形的三个顶点** <mark>的X坐标和V坐标</mark>。每对实格隔开,每对实数占一行。当n等于()时,表示输入 结束,这个测试数据不需处理。

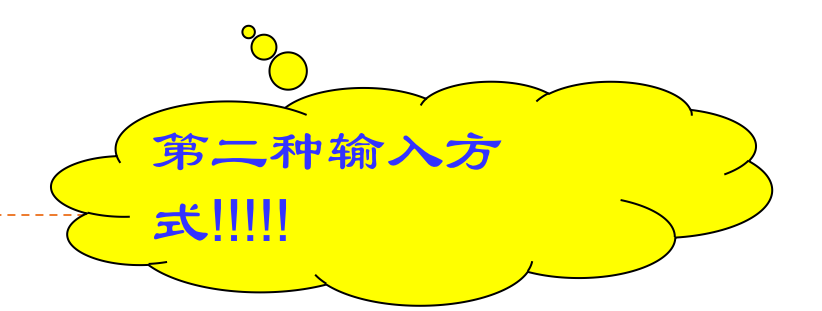

#### 输出描述:

要求输出能够覆盖多边形所有顶点的、面积最小的矩形的面积,这个矩形是平行X轴  $\overline{\phantom{a}}$ 

### 样例输入: 4 10.00000 0.00000 0.00000 -10.00000 -10.00000 0.00000 6 22.23086 0.42320 -4.87328 11.92822 1.76914 27.57680 23 156.71567 -13.63236 139.03195 -22.04236 137.96925 -11.70517 0

#### 样例输出:

Polygon 1: 400.000 Polygon 2: 1056.172 Polygon 3: 397.673

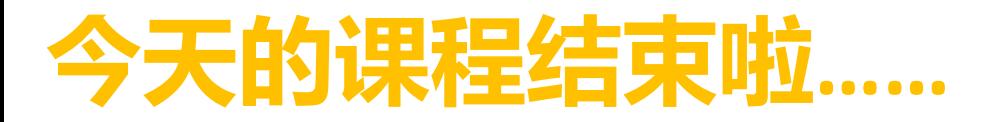

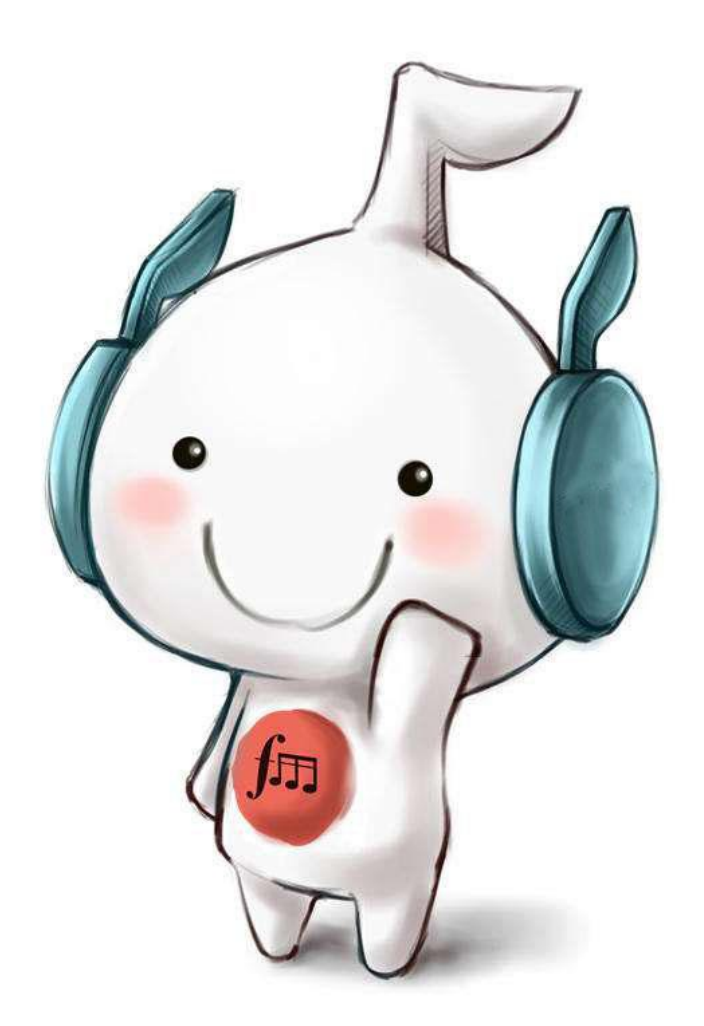

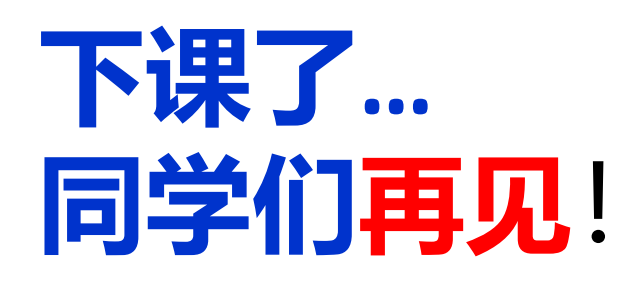

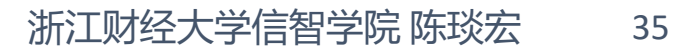